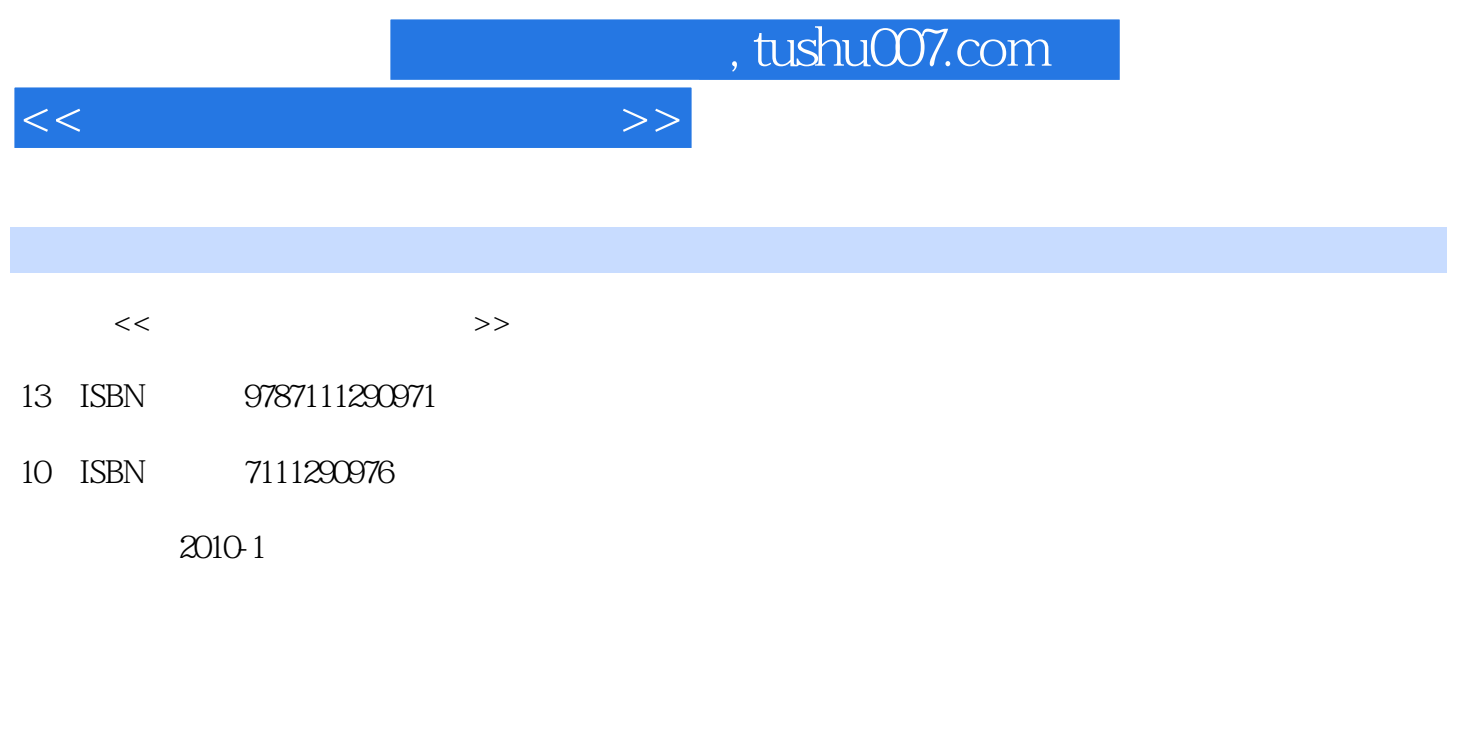

页数:259

PDF

更多资源请访问:http://www.tushu007.com

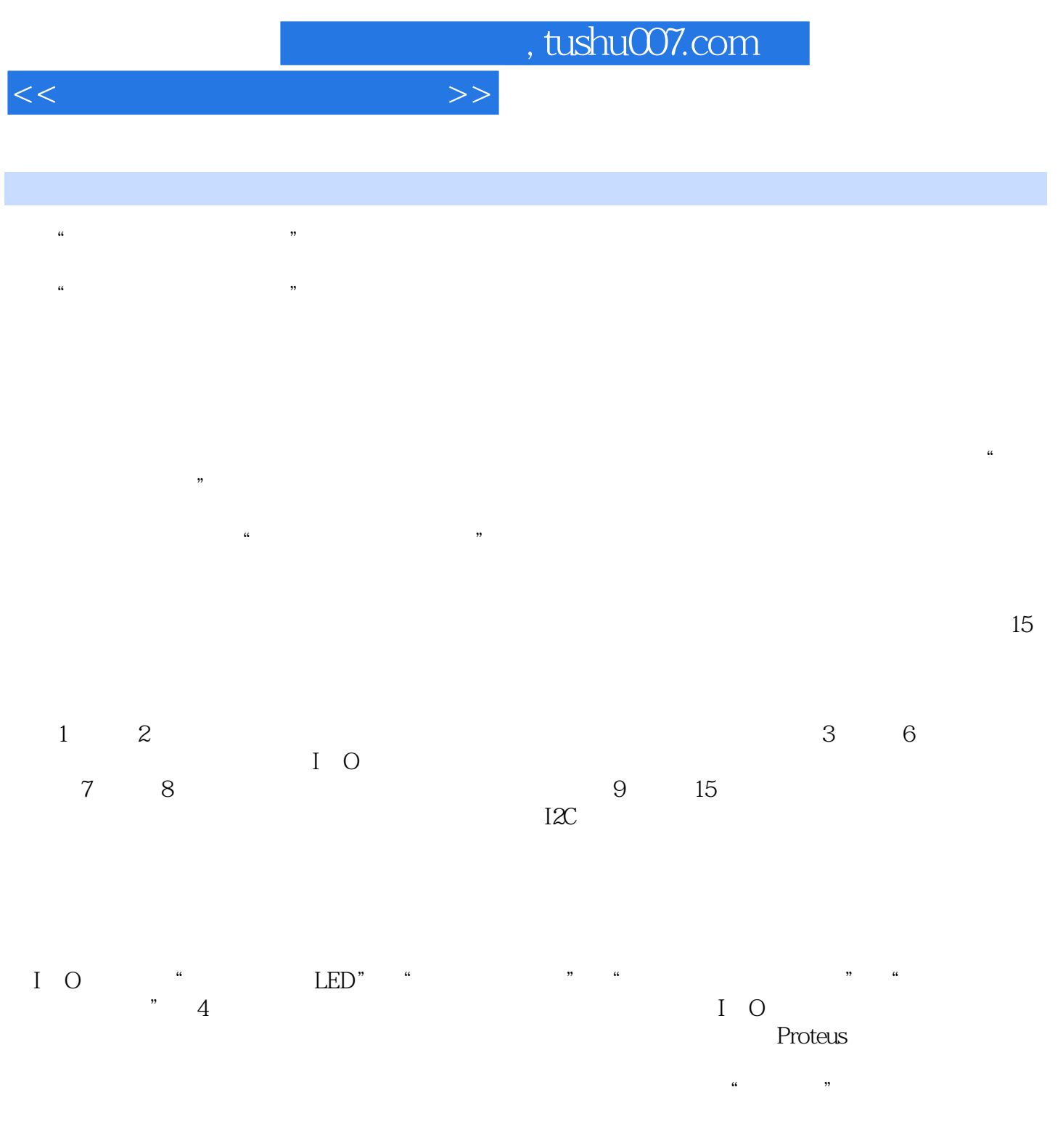

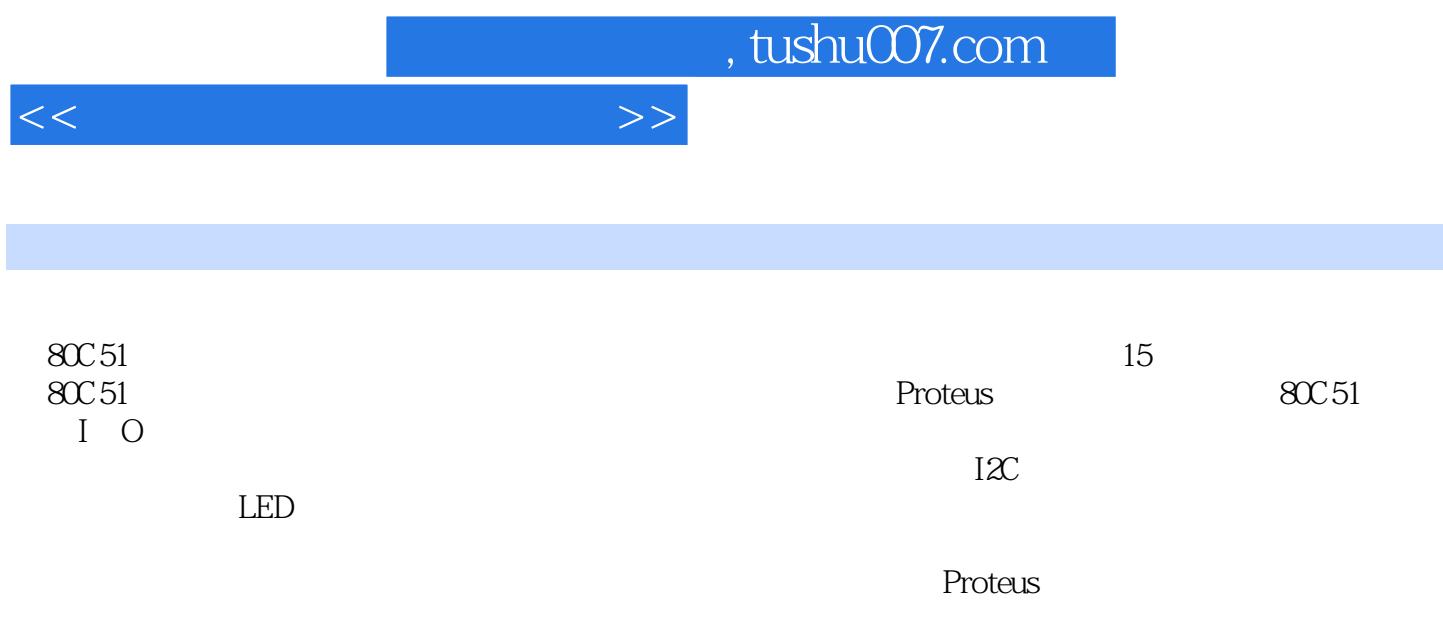

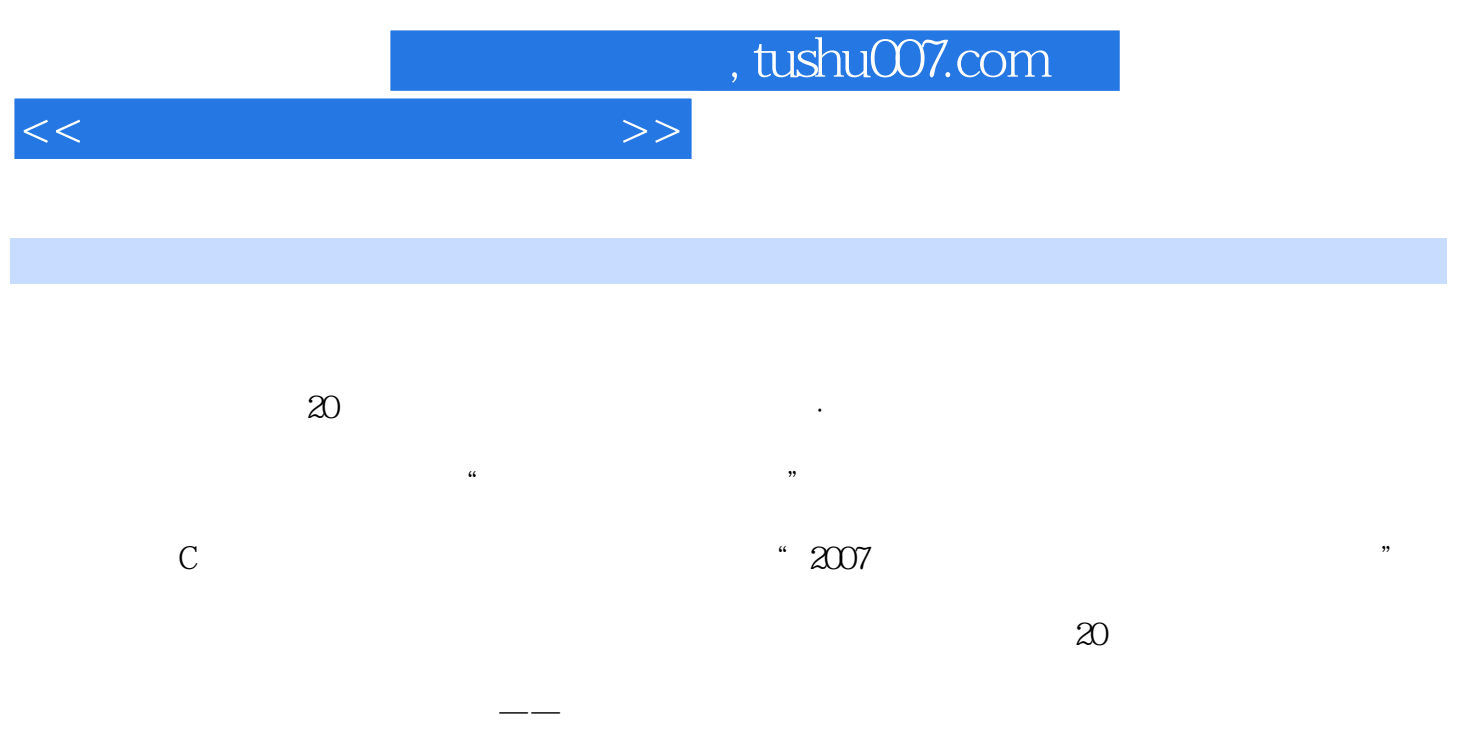

 $15$  1  $151.1$   $151.2$ 

, tushu007.com

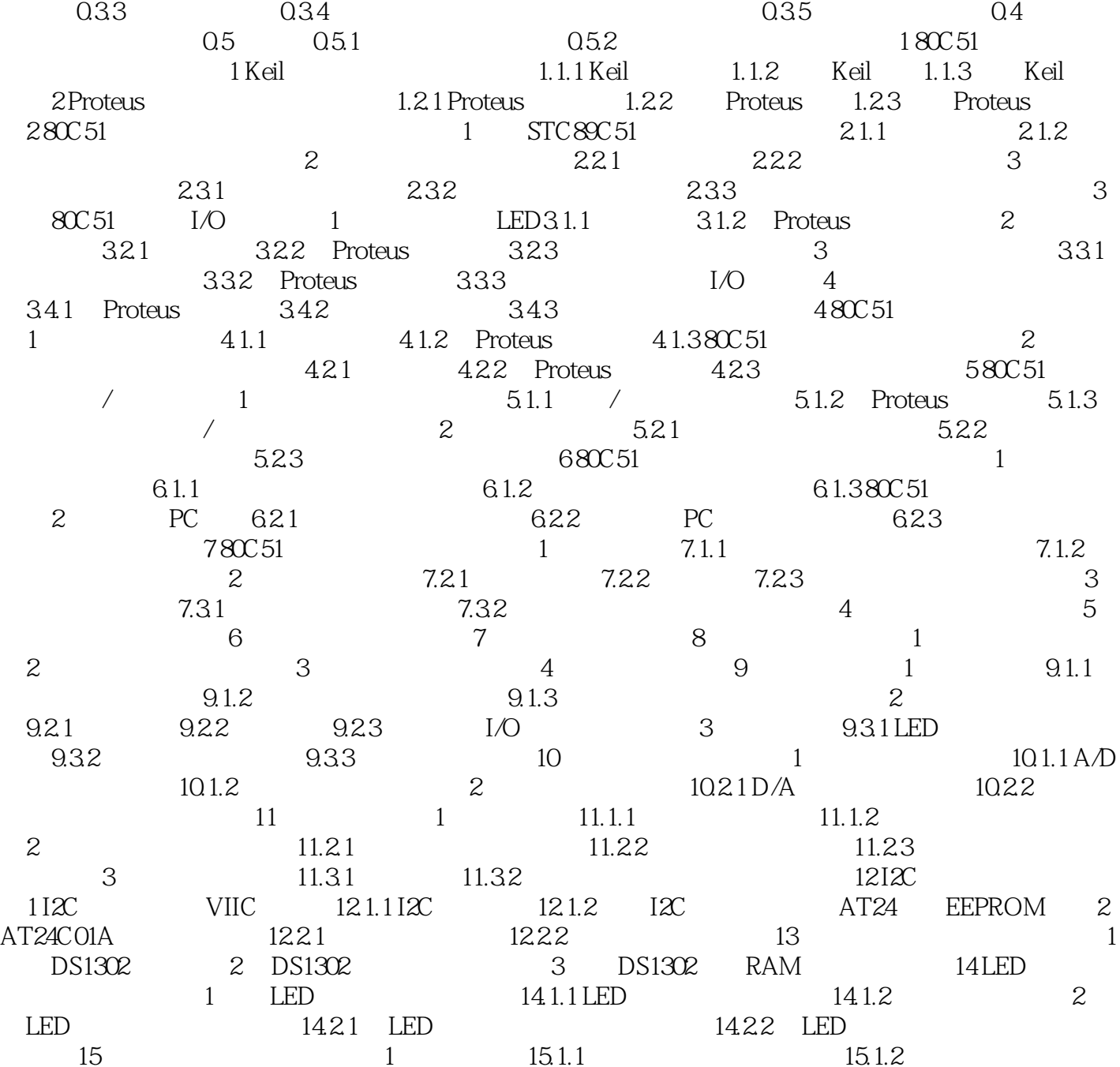

 $0.1$   $0.2$   $0.3$   $0.31$   $0.32$ 

 $\dots$ 

 $<<$ 

, tushu007.com

 $<<$ 

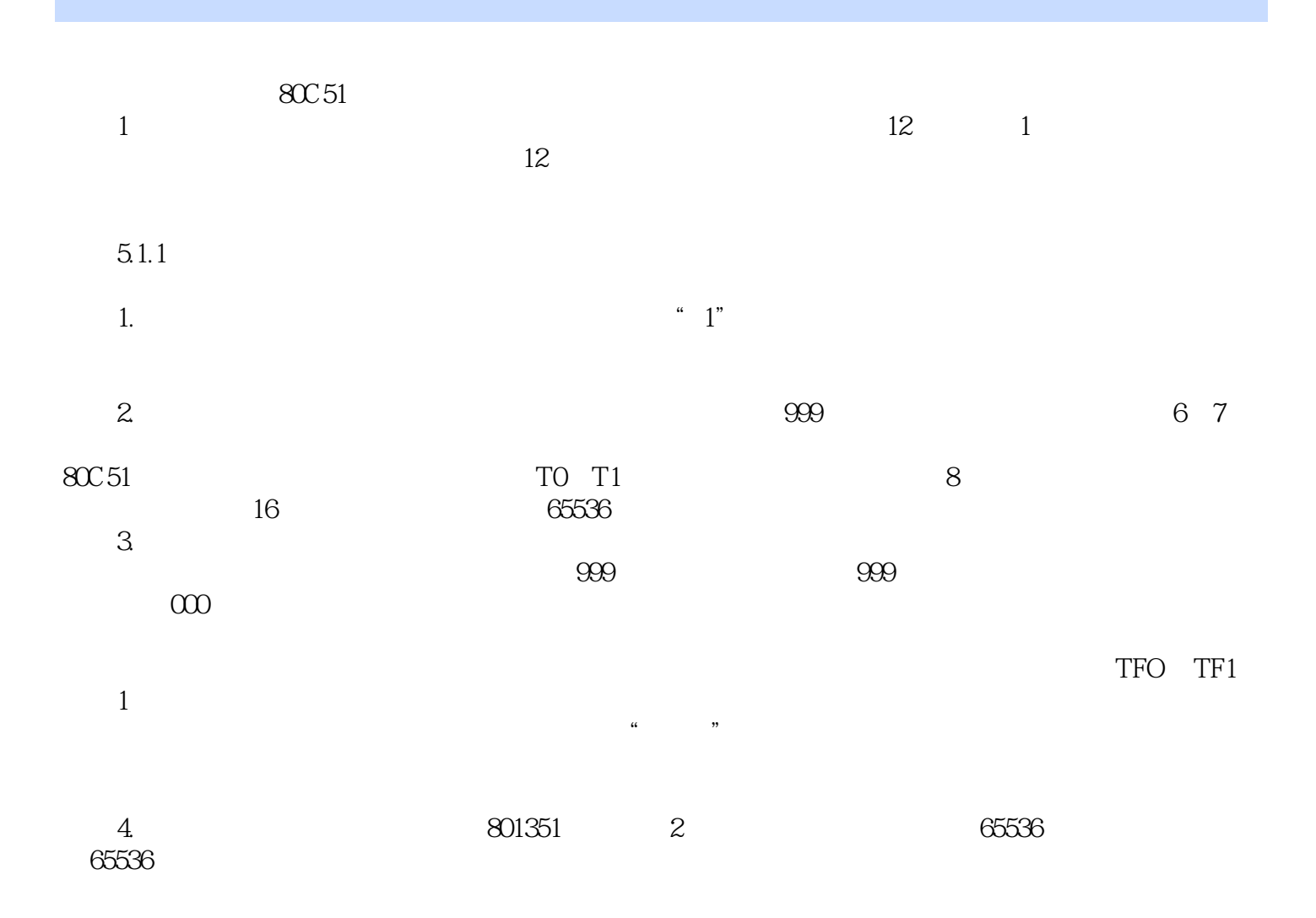

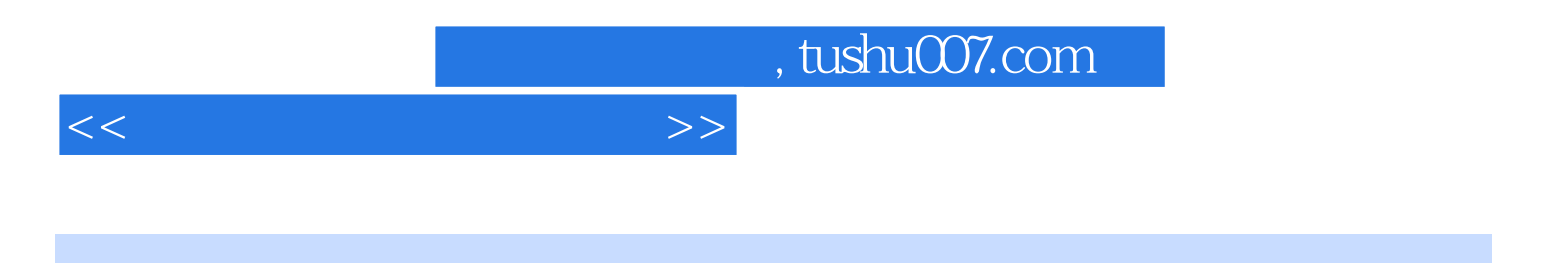

本站所提供下载的PDF图书仅提供预览和简介,请支持正版图书。

更多资源请访问:http://www.tushu007.com